### DEPARTMENT OF THE INTERIOR

U.S. GEOLOGICAL SURVEY

TERRACE: A terracing procedure for gridded data, with Fortran programs, and VAX Command Procedure, Unix C-Shell, and DOS batch file implementations

By

Jeffrey D. Phillips<sup>1</sup>

1992

Open File Report 92-5

92-5A Documentation (Paper Copy)<br>92-5B Source Code Diskette Source Code Diskette

This report is preliminary and has not been reviewed for conformity with U.S. Geological Survey editorial standards or stratigraphic nomenclature. Any use of trade names is for descriptive purposes only and does not imply endorsement by the U.S. Geological Survey. Although this program has been tested, the U.S. Geological Survey makes no guarantee of correct results.

<sup>1</sup>U.S. Geological Survey, Denver, Colorado

# CONTENTS

 $\mathcal{A}^{\mathcal{A}}$ 

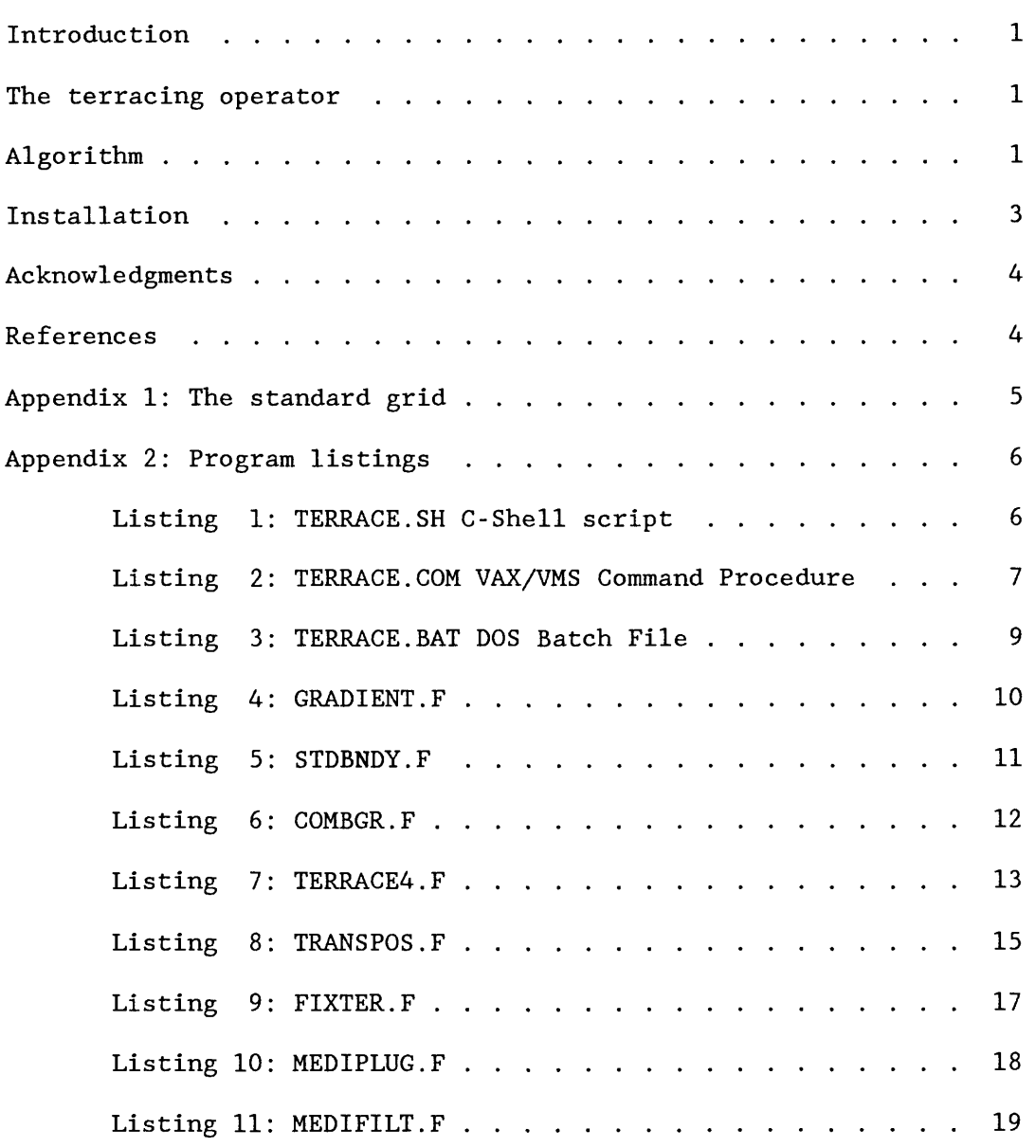

### INTRODUCTION

Procedure TERRACE performs terracing of gridded data. A terraced data set consists of constant amplitude domains separated by abrupt domain boundaries. Terracing was initially developed by Cordell and McCafferty (1989) for application to gridded gravity anomaly or magnetic anomaly data (after a pseudo-gravity transformation). The terraced data provided an estimate of the density or magnetization distribution producing the anomalies. Initial terracing algorithms developed for this purpose proved to be unstable with regard to the locations of the domain boundaries. Procedure TERRACE fixes the locations of domain boundaries to correspond to the lines tracking the maxima of the horizontal gradient of the gridded data, thus solving the instability problem.

## THE TERRACING OPERATOR

Terracing has proven to be an effective tool for interpretation of gravity and aeromagnetic data, because it converts the smoothly varying anomaly data into something resembling a source map, i.e. domains of constant physical properties separated by abrupt boundaries. The transformation is accomplished by using an operator that iteratively steepens the highest gradients of the starting grid and flattens the areas of lower gradient.

Cordell and McCafferty (1989) describe a terracing operator in which the value of each grid point is compared to the values of the four adjacent grid points to the east, west, north and south. If the center point is lower than the average of the four adjacent points, it is assigned to the minimum of the four adjacent points. If it is greater than the average, it is assigned to the maximum of the four adjacent points. If the center point is outside the range of the adjacent points, it is unchanged. By iteratively applying this operator, a terraced grid can be constructed.

Ideally, the boundaries of the domains in the terraced grid should correspond to the locations of the steepest horizontal gradients in the gravity or pseudo-gravity data. This is because these locations provide the best estimates of vertical edges of source bodies (Cordell and Grauch, 1985; Blakely and Simpson, 1986). In early applications of terracing (Cordell and McCafferty, 1989), the domain boundaries were allowed to move during the iteration. This resulted in displacement of the domain boundaries away from the most likely locations of geologic contacts. Furthermore the movement of the boundaries was erratic, so that the positions of the boundaries could not be predicted from one iteration to the next. Finally, the domains resulting from this procedure had a blocky appearance, with their edges tending to be aligned with the rows and columns of the grid. To correct these problems, a multi-step procedure has been developed to insure that the locations of the domain boundaries correspond to the steepest horizontal gradients of the input grid.

# ALGORITHM

The terracing procedure consists of a series of Fortran programs that are accessed through a command language shell. VAX/VMS, Unix C-Shell, and PC-DOS versions of TERRACE are provided. TERRACE assumes that the input data are in standard grid format (Appendix 1). The input grid may contain flagged

areas of no data (DVALs, Appendix 1), but the user should be aware that some of these flagged values will be overwritten by the procedure. It is recommended that a regional surface be removed from the gravity or aeromagnetic grid before terracing in order to increase the dynamic range of the data. Gridded gravity data can be directly processed using TERRACE. Gridded magnetic data should first be transformed to pseudogravity data by applying a filter to the grid. Either of the computer programs FFTFIL (Hildenbrand, 1983; Godson and Mall, 1989; U.S. Geological Survey, 1989) or BOUNDARY (Blakely and Simpson, 1986; Godson and Mall, 1989; U.S. Geological Survey, 1989) can be used to perform the pseudogravity transformation. This transformation is necessary because the magnetic data represent the component of a vector field along a direction that is dependent upon the geomagnetic latitude at the site of the survey. Consequently the amplitudes of the anomalies and the positions of the gradients are latitude dependent. The physical properties that TERRACE is intended to estimate are not latitude dependent, therefore these effects must be removed prior to terracing. Furthermore, magnetic fields contain sidelobes due to the dipolar nature of magnetic sources. These sidelobes will produce fictitious domains in the terraced data. The pseudogravity transformation results in removal of both latitude effects and dipolar sidelobes.

The shell procedure TERRACE asks for the name of the input grid and the number of iterations to be used for terracing. Past experiance has established that 20 to 30 iterations will generally result in a terrace grid with greater than 85% flat slopes. The procedure calls eight different programs, and produces two different output grids. The names of the output grids consist of the same prefix as the input grid, but different suffixes. The secondary output grid has the suffix '.ter'. When viewed as an image, this grid will emphasize the domain boundaries as data gaps. The primary output grid has the suffix '.fil'. This grid has had the domain boundary data gaps filled in by median filtering.

The steps in terracing are as follows:

- 1. Compute the magnitude of the horizontal gradient of the input grid by using the program GRADIENT. The results are stored in a temporary gradient grid file.
- 2. Preserve the maxima (ridge crests) of the gradient grid, but set all other grid cells to a 'no data' value (called a DVAL) by using the program STDBNDY. A temporary output grid file is created.
- 3. Modify the original input grid by changing the grid cells corresponding to the ridge crests of the horizontal gradient (read from the output grid of step 2) to 'no data' (DVAL) values by using the program COMBGR. These lines of DVALs act as barriers to the terracing operator, effectively forcing the major domain boundaries to correspond to the horizontal gradient crests. A temporary output grid file is created.
- 4. Terrace the output of COMBGR by using the program TERRACE4. A temporary output grid file is created. TERRACE4 will report

the percentage of flat slopes at each iteration. The terracing algorithm makes no modification to DVALS and cells adjacent to DVALS. Therefore these cells need to be handled separately.

- 5. Transpose the rows and columns of the terraced grid by using the program TRANSPOS. A temporary output grid file is created.
- 6. Along rows of the transposed grid, replace grid cells adjacent to DVALS (maximum gradient lines) by medians of values two grid cells away from the DVALS by using the program FIXTER. This will insure that grid cells at the edge of a domain have the same value as the rest of the domain. A temporary output grid file is created.
- 7. Repeat steps 5 and 6 to complete the repair of grid cells adjacent to DVALS. The resulting grid file has the suffix '.ter', and is one of the two output grid files. Because of the two transpositions, the grid is returned to its original orientation. This grid, when viewed as an image, will emphasizes the domain boundaries as black or white data gaps.
- 8. Replace each DVAL with the median of adjacent non-DVALS by using the program MEDIPLUG. This fills in the gaps at the domain boundries, assigning the boundary cell the value of the dominant adjacent domain. A temporary output grid file is created.
- 9. Pass a 3x3 median filter over the output of MEDIPLUG by using the program MEDIFILT. This is done to remove single-cell highs and lows resulting from instabilities in the terracing algorithm of TERRACE4, particularly in areas where domain boundaries are not constrained by lines of maximum horizontal gradient. This is the primary output grid of the procedure and has the suffix '.fil'.

### INSTALLATION

The Fortran programs on the distribution diskette need to be compiled and installed, along with the command language shell, in an appropriate directory on the Unix, DOS, or VAX computer. The VMS command procedure assumes that the compiled programs are installed in a directory with the system logical name 'geophys'. The Unix shell script and the DOS batch file assume only that the compiled programs are in the user's search path. The command language shells can be edited to reflect alternate directory structures.

### ACKNOWLEDGMENTS

Development of this procedure has benefited from the programming skills of many U.S. Geological Survey personnel. The C-Shell script TERRACE.SH was modified form a script written by Joseph Duval, Reston, Virginia. The program GRADIENT was written by Robert Simpson, Menlo Park, California. The program TRANSPOS was written by Mike Webring, Denver, Colorado, with modifications to the DOS version by Dick Godson and Margaret Mall, Denver, Colorado. The program TERRACE4 was written by Lindrith Cordell and A.E. McCafferty, Denver, Colorado.

### REFERENCES

- Blakely, R.J., and Simpson, R.W., 1986, Locating edges of source bodies for magnetic or gravity anomalies: Geophysics, v. 51, no. 7, p. 1494-1498.
- Cordell, Lindrith, and Grauch, V.J.S., 1985, Mapping basement magnetization zones from aeromagnetic data in the San Juan Basin, New Mexico, in Hinze, W.J., ed., The Utility of Regional Gravity and Magnetic Anomaly Maps: Society of Exploration Geophysicists, p. 181-197.
- Cordell, Lindrith, and McCafferty, A.E., 1989, A terracing operator for physical property mapping with potential field data: Geophysics, v. 54, no. 5, p. 621-634.
- Godson, Richard H., and Mall, Margaret R., 1989, Potential-field geophysical programs for IBM compatible microcomputers, version 1.0: U.S. Geological Survey Open-File Report 89-197, parts A through F, 25 p., 5 diskettes.
- Hildenbrand, T.G., 1983, FFTFIL: A filtering program based on two-dimensional Fourier analysis of geophysical data: U.S. Geological Survey Open-file Report 83-237.
- U.S. Geological Survey, 1989, Potential-field geophysical programs for VAX 7xx computers: U.S. Geological Survey Open-File Report 89-115, parts A through D, 23 p., 3 diskettes.

### APPENDIX 1: THE STANDARD GRID

The binary standard grid file used by these programs consists of: (1) a header record and (2) a series of data records corresponding to rows of the grid. The origin of the grid is in the lower left corner. Rows are read from left to right.

A. Header record (23 4-byte words long) id: 56 ASCII characters of identification (14 words) pgm: 8 ASCII characters identifying the creation program (2 words) ncol: number of columns of data (integer, 1 word) nrow: number of rows of data (integer, 1 word) nz: number of words per data element (integer, 1 word) xo: x-position of first (leftmost) column of data (real, 1 word) dx: equal spacing of columns (real, 1 word) yo: y-position of first (bottommost) row of data (real, 1 word) dy: equal spacing of rows (real, 1 word)

B. Data record (ncol + 1 words long assuming  $nz = 1$ ) dlt: a dummy value (real, 1 word) x(): ncol data values corresponding to a row of data (real, ncol words)

Empty grid cells are flagged by a special 'no data' value called a DVAL. The value of DVAL is octal constant '37777677777'o for VAX/VMS systems and decimal constant l.Oe+38 for DOS and Unix systems.

Listing 1: TERRACE.SH C-Shell script

```
# §(#)terrace.sh 1.3 command procedure written in Cshell script
.<br># J.Duval, USGS, Reston, Virginia, and J.Phillips, USGS, Denver,<br># Colorado
          Colorado
#
if (S#array \Leftarrow 0) then
          echo "************ @(#)terrace.sh1.3 *********"
          echo " "
          echo "This procedure terraces an input grid file which is"
          echo "assumed to be in the old USGS standard grid format."
          echo " "
          echo "USAGE: terrace PI P2"
          echo " "
          echo "PI is the input grid file name."
echo "P2 is the number of interations to be used."
          goto done 
else
#
          check on the data file
#
if ( -e terrace$$) then
          rm -f terrace$$ 
endif
set ofill = 'expr $l".tmp"' 
set ofilZ = 'expr $l".ter"' 
set ofilS = 'expr $l".fil'" 
echo "1" > terrace$$ 
echo $1 » terrace$$ 
echo $ofill » terrace$$ 
if ( -e $ofill ) then
         rm -f $ofill 
endif
echo "Running the gradient program." 
gradient < terrace$$ » /dev/null 
rm -f terrace$$ 
echo $ofill > terrace$$ 
echo $ofil2 >> terrace$$
echo "0" >> terrace$$<br>echo "0" >> terrace$$<br>if ( -e $ofil2 ) then<br>rm -f $ofil2
endif
echo "Running the stdbndy program." 
stdbndy < terrace$$ » /dev/null 
rm -f terrace$$ 
echo $1 > terrace$$ 
echo Sofil2 >> terrace$$
echo $ofill >> terrace$$
if ( -e $ofill ) then
         rm -f $ofill 
endif
echo "Running the combgr program." 
combgr < terrace$$ » /dev/null 
rm -f terrace$$ 
echo Sofill > terrace$$ 
echo $ofi!2 » terrace$$ 
echo $2 >> terrace$$<br>echo " " >> terrace$$
if ( -e $ofil2 ) then
          rm -f $ofil2
endif 
if ( -e terrace.tml ) then
          rm -f terrace.tml 
endif 
if ( -e terrace.tmp ) then
          rm -f terrace.tmp 
endif
echo "Running the terrace4 program."
terraceA < terrace$$ 
rm -f terrace$$ 
if ( -e terrace.tml ) then
          rm -f terrace.tml 
endif
```

```
if ( -e terrace.tmp ) then
         rm -f terrace.tmp 
endif
echo $ofil2 > terrace$$
echo $ofil1 >> terrace$$
echo "1" >> terrace$$
echo " " >> terrace$$
if ( -e $ofill ) then
         rm -f $ofill 
endif
echo "Running the transpos program." 
transpos < terrace$$ » /dev/null 
rm -f terrace$$ 
echo $ofill > terrace$$ 
echo $ofil2 >> terrace$$<br>echo $ofil2 >> terrace$$<br>if ( -e $ofil2 ) then
         rm -f $ofi!2 
endif
echo "Running the fixter program." 
fixter < terrace$$ » /dev/null 
rm -f terrace$$ 
echo $ofi!2 > terrace$$ 
echo $ofill » terrace$$ 
echo "1" >> terrace$$
echo " " >> terrace$$
if ( -e $ofill ) then
         rm -f $ofill 
endif
echo "Running the transpos program." 
transpos < terrace$$ » /dev/null 
rm -f terrace$$ 
echo $ofill > terrace$$ 
echo $ofil2 >> terrace$$<br>echo $ofil2 >> terrace$$<br>if ( -e $ofil2 ) then
         rm -f $ofil2 
endif
echo "Running the fixter program." 
echo "Creating" $ofi!2 
fixter < terrace$$ » /dev/null 
rm -f terrace$$ 
echo $ofi!2 > terrace$$ 
echo $ofill >> terrace$$<br>echo $ofill >> terrace$$<br>if ( -e $ofill ) then
         rm -f $ofill 
endif
echo "Running the mediplug program." 
mediplug < terrace$$ » /dev/null 
rm -f terrace$$ 
echo $ofill > terrace$$ 
echo $ofil3 >> terrace$$<br>echo $ofil3 >> terrace$$<br>if ( -e $ofil3 ) then
         rm -f $ofil3
endif
echo "1" >> terrace$$
echo "Running the medifilt program." 
echo "Creating" $ofil3
medifilt < terrace$$ » /dev/null 
rm -f terrace$$ 
endif
rm -f $ofill 
done:
Listing 2: TERRACE.COM VAX/VMS Command Procedure
!$ terracing command procedure - vax/vms version
!$ J.Phillips, USGS, Denver, Colorado
!$
!$ assumes that compiled programs are in a directory
!$ with the system logical name 'geophys'
!$
$ set noverify
$ if pl.eqs."" then inquire pi "input file"
$ if pl.eqs."" then exit
$ inquire p2 "iterations"
$ ifil=fSparse(pi)
$ o=fSparse(pi,,,"name")
```

```
!$ write sys$output o
$ ofill=f$parse(o,".tmp")
$ ofi!2=f$parse(o,".ter")
$ ofi!3=f$parse(o,".plg")
!$ write sys$output ofill
$ tmpfil= "temp.dat"
 $ open/write f 'tmpfil'
$ tmpfil=f$search(tmpfil)
$ write f 1
$ write f ifil
$ write f ofill
$ close £
$ assign/user 'tmpfil' sys$input
$ set verify
$ r geophys:gradient
$ set noverify
$ delete 'tmpfil'
$ open/write f 'tmpfil'
$ write f ofill
$ write f ofil2
$ write f 0
$ close f
$ assign/user 'tmpfil' sys$input
$ set verify
$ r geophys:stdbndy
$ set noverify
$ delete 'tmpfil'
$ open/write f 'tmpfil'
$ write f ifil
$ write f ofil2
$ write f ofill
$ close f
$ assign/user 'tmpfil' sys$input
$ set verify
$ r geophys:combgr
$ set noverify
$ delete 'tmpfil'
$ open/write f 'tmpfil'
$ write f ofill
$ write f ofi!2
$ write f p<sub>2</sub>
$ write f
$ close f
$ assign/user 'tmpfil' sys$input
$ set verify
$ r geophys:terraced
$ set noverify
$ delete 'tmpfil'
$ open/write f 'tmpfil'
$ write f ofil2
$ write f ofill
$ write f 1
$ write f " "
$ close f
$ assign/user 'tmpfil' sys$input
$ set verify
$ r geophys:transpos
$ set noverify
$ delete 'tmpfil'
$ open/write f 'tmpfil'
$ write f ofill
$ write f ofi!2
$ close f
$ assign/user 'tmpfil' sys$input
$ set verify
$ r geophys:fixter
$ set noverify
$ delete 'tmpfil'
$ open/write f 'tmpfil'
$ write f ofil2
$ write f ofill
$ write f 1
$ write f " "
$ close f
$ assign/user 'tmpfil' sys$input
$ set verify
$ r geophys:transpos
```

```
$ set noverify
$ delete 'tmpfil'
$ open/write f 'tmpfil'
$ write f ofill
$ write f ofil2
$ close f
$ assign/user 'tmpfil' sys$input
$ set verify
$ r geophys:fixter
$ set noverify
$ delete 'tmpfil'
$ open/write f 'tmpfil'
$ write f ofi!2
$ write f ofill
$ close f
$ assign/user 'tmpfil' sys$input
$ set verify
$ r geophys:mediplug
$ set noverify
$ delete 'tmpfil'
$ open/write f 'tmpfil'
$ write f ofill
$ write f ofilS
$ write f 1
$ close f
$ assign/user 'tmpfil' sys$input
$ set verify
$ r geophys:medifilt
$ set noverify
$ delete 'tmpfil'
$ ofill=f$fao("!2(AS)",o,".tmp;*">
$ delete 'ofill'
$ ofil2=f$fao("!2(AS)",o,".ter")
$ purge 'ofil2'
Listing 3: TERRACE.BAT DOS Batch File
gecho off
echo .
if exist %1.%2 goto begin
echo This procedure terraces an input grid file that is
echo in USGS standard grid format.
echo .
echo USAGE: terrace PI P2 P3
echo .
echo PI is the input file name prefix
echo P2 is the input filename suffix
echo P3 is the number of iterations to be used
echo .
echo EXAMPLE:
echo To terrace the grid file MYDATA.GRD with 20 iterations,
echo type: terrace MYDATA GRD 20
echo .
goto done
:begin
echo . > temp
for %%f in (%1.ter %1.fil) do if exist %%f echo Warning: %%f will be overwritten.
for %%f in (%l.ter Zl.fil) do if exist %%f if exist temp del temp
if not exist temp echo
if not exist temp echo Hit Ctrl-Break to abort, otherwise . . .
if not exist temp pause
echo %1.%2 > temp
echo %1.tmp >> temp
echo gradient of z_1. z_2 >> temp
echo .
echo ** Running the gradient program **
gradient < temp >> nullecho Zl.tmp > temp
echo 71.1er >> temp
echo 0 » temp
echo ** Running the stdbndy program **
stdbndy < temp » nul
echo x_1.x_2 > temp
echo %1.ter >> temp
echo %1.tmp >> temp
echo ** Running the combgr program **
```
 $\bullet$ 

```
complex < temp >> nullecho Zl.tmp > temp
echo %1.ter >> temp
echo x3 \gg temp
echo terrace of x1.22 with x3 iterations >> temp
echo ** Running the terrace4 program **
echo .
terraced < temp
echo Zl.ter > temp
echo 21.tmp \gg tempecho 1 \gg \text{temp}echo transpose of X1.ter >> temp
echo ** Running the transpos program **
transpos < temp >> nullecho Zl.tmp > temp
echo Zl.ter » temp
echo ** Running the fixter program **
fixter < temp \geq nul
echo %1.ter > temp
echo z_1.tmp >> temp
echo 1 » temp
echo transpose of x1.1.ter >> temp
echo ** Running the transpos program **
transpos < temp >> nullecho Zl.tmp > temp
echo Z1, ter >> tempecho ** Running the fixter program **
ecno -- kunning the<br>fixter < temp >> nul<br>echo %1.ter > temp
echo z1.tmp \gg temp
echo ** Running the mediplug program **
mediplug < temp » nul
echo z_1.tmp > temp
echo z1.fil \gg temp
echo 1 \gg temp
echo ** Running the medifilt program **
medifit < temp >> nul
echo ** Deleting temporary files
del Zl.tmp
del temp
echo .
echo ** Done: Zl.ter, Zl.fil created **
: done
Listing 4: GRADIENT.F
c gradient.f - unix version
c original vms version code indicated by cv
c
c vms version by R.Simpson, USGS, Menlo Park, California
c
       character infil*50, outfil*50
       character id*56, pgml*8, pgm2*8
dimension a(1000), b(1000), c(1000), grad(lOOO) 
cv data dcval / '37777677777'o /
       data dcval / l.Oe+38 /
       data pgm2 / 'gradient' /
       rad = 3.14159 / 180.c
       print *, ' *Mode: l=magnitude of gradient'
       print *, ' 2=direction of gradient (0 to 360)'
print *, ' 3=trend of gradient (0 to 180)'
       print *, ' *Give mode'
read(5, *) mode 
    5 format(a50) 
c
      print *, ' *Give input grid:'
       read(5, 5) infil
       print *, ' *Give output grid:'
read(5, 5) outfil
       open(10, file=infil, status='old', form='unformatted')<br>open(11, file=outfil, status='new', form='unformatted')
c
      read(10) id, pgml, ncol, nrow, nz, xo, dx, yo, dy
       print *, id
       print *, pgml
```

```
nrow=', nrow 
        print *, ' ncol=', ncol, ' 
print *, ' xo= ', xo, ' yo= 
                                                     yo 
        print *, ' dx= ', dx, ' dy= 
                                                     dy 
        write(11) id, pgm2, ncol, nrow, nz
xo, dx, yo, dy
¢
        read(lO) dum, (b(i),i 
                                         ncol) 
        read(10) dum, (c(i),i
                                         ncol)
\ddot{c}do 10 i = 1, ncol
   10 \text{ grad}(i) = \text{deval}write(11) dum, (grad(i), i = 1, ncol)<sub>c</sub>
        do 200 j = 2, nrow - 1 
do 120 i = 1, ncol
  a(i) = b(i)<br>120 b(i) = c(i)
       read(10) dum, (c(i), i = 1, ncol)do 40 i = 1, ncol
    40 \text{ grad}(i) = \text{deval}do 100 i = 2, ncol - 1
if ((b(i - 1) .eq. dcval) .or. (b(i + 1) .eq. dcval)) goto 100
if ((a(i) .eq. dcval) .or. (c(i) .eq. dcval)) goto 100
dzdx = (b(i + 1) - b(i - 1)) / (2 * dx)
       dzdy = (c(i) - a(i)) / (2 * dy)if (mode .eq. 1) \text{grad}(i) = \text{sqrt}((dzdx ** 2) + (dzdy ** 2)).eq. 2) grad(i) = atan2(dzdy,dzdx) / rad
if (mode
        if (mode .eq. 3) \mathsf{grad(i)} = \mathsf{amod}(\mathsf{(atan2(dzdy,dzdx)} + 360.) / \mathsf{rad},&180.)
  100 continue
\mathbf{c}write(ll) dum, 
(grad(i),i = 1, ncol)
  200 continue
\mathbf{c}do 510 i = 1, ncol 
  510 \text{ grad}(i) = \text{deval}write(ll) dum, (grad(i).i 
1, ncol)
c
       close(lO) 
       close(ll) 
       stop 
       end
Listing 5: STDBNDY.F
c stdbndy.f - unix version
c J.Phillips, USGS, Denver, Colorado
c original vms version code indicated by cv
c
       program stdbndy
dimension xbuf(1000, 3), ybuf(lOOO), id(lA), pgm(2)
character ifile*50, ofile*50
data ndim / 1000 / 
cv data dval / '3777767777'o /
        data dval / l.Oe+38 / 
    1 write(*, 800)
  800 format(8h ifile: ,$) 
       read(5, 801) ifile
  801 format(a50)
       open(10, file=ifile, status='old', form='unformatted', err=l) 
cv open(10,file=ifile,status='old',form='unformatted',iostat=ios) 
cv if(ios.ne.O) then
cv open(10,file=ifile,status='old',form='unformatted'.readonly) 
cv endif
       write(*, 802)
  802 format(8h ofile: ,$)
       read(5, 801) ofile
       open(ll, file=ofile, status='unknown', form='unformatted')
       write(*. 80A) 
  80A format(39h background dvals (0) or negative (1): ,$)
       read(5, *) jcode
       val = -1.0
       if (jcode .eq. 0) val = dval
       read(10) id, pgm, nc, nr, nz, xo, dx, yo, dy
       write(ll) id, pgm, nc, nr, nz, xo, dx, yo, dy
       do A2 j = 1, 2 
   42 read(10) delta, (xbuf(i,j),i = 1, nc)
```
call thinx(xbuf, ybuf, nc, val) write(11) delta,  $(ybuf(i),i = 1, nc)$ do 50 j = 3, nr read(10) delta,  $(xbuf(i,3),i = 1, nc)$ call thinxy(xbuf, ybuf, nc, ndim, val)<br>write(11) delta, (ybuf(i),i = 1, nc)<br>do 50 i = 1, nc  $xbuf(i,1) = xbuf(i,2)$ 50 xbuf(i,2) = xbuf(i,3) call thinx(xbuf(1,2), ybuf, nc, val) write(11) delta,  $(ybuf(i), i = 1, nc)$ close(lO) close(ll) stop end subroutine thinx(xbuf, ybuf, n, val) dimension xbuf(n), ybuf(n)  $ist = 0$  $xb1 = xbuf(1)$ ybuf(l) = val do 40 i = 2, n - 1  $xb2 = xbuf(i)$  $ybut(i) = val$ if  $(xb1 - xb2)$  10, 40, 20 10 ist  $=$  i goto 40 20 if (ist .eq. 0) goto 40 do 30  $j = ist, i - 1$ 30  $ybuf(j) = xb1$ ist  $= 0$  $40$   $xb1 = xb2$  $ybut(n) = val$ return end subroutine thinxy(xbuf, ybuf, n, ndim, val) dimension xbuf(ndim, 3), ybuf(ndim)  $ist = 0$  $xb1 = xbuf(1,2)$  $ybuf(1) = val$ if ((xb1 .ge. xbuf(1,1)) .and. (xb1 .ge. xbuf(1,3)))  $ybut(1) = xb1$ do 40 i = 2, n - 1  $xb2 = xbuf(i,2)$  $ybuf(i) = val$ if  $((xb2 .ge. xbuf(i,1))$  .and.  $(xb2 .ge. xbuf(i,3)))$   $ybuf(i) = xb2$ if  $(xb1 - xb2)$  10, 40, 20 10 ist  $=$  i goto 40 20 if (ist .eq. 0) goto 40 do 30 j = ist, i - 1  $30$  ybuf(j) =  $xb1$  $ist = 0$  $40 \text{ x}b1 = \text{xb2}$  $ybuf(n) = val$  $xb1 = xbuf(n,2)$ if  $((xb1 .ge. xbuf(n,1)) .and. (xb1 .ge. xbuf(n,3))) ybuf(n) = xb1$ return end Listing 6: COMBGR.F c combgr.f - unix version c J.Phillips, USGS, Denver, Colorado original vms version code indicated by cv c dimension gr(1024), cr(1024), id(14), pgm(2) character ifilel\*50, ifile2\*50, ofile\*50 cv data dval / '37777677777'o / data dval / l.Oe+38 / data dlim / l.Oe+30 / 799 format(a50) 1 write(\*, 800) 800 format(15h primary file: ,\$) read(5, 799) ifilel cv open(10,file=ifilel,status='old',form='unformatted',iostat=ios)<br>cv if(ios.ne.0) then cv if(ios.ne.0) then<br>cv open(10.file=ifile open(10,file=ifile1,status='old',form='unformatted',readonly)

```
cv endif
      open(10, file=ifilel, status='old', form='unformatted', err=l) 
   2 write(*, 801)
801 format(13h crest file: ,$)
      read(5, 799) ifile2
cv open(11,file=ifile2,status='old',form='unformatted',iostat=ios)
cv if(ios.ne.0) then<br>cv open(11.file=ifil
      open(11,file=ifile2,status='old',form='unformatted',readonly)
cv endif
      \texttt{open(11, file=ifile2, status='old', form='unformatted', err=2)}write(*, 802)
802 format(14h output file: ,$)
read(5, 799) ofile 
cv open(12,file=ofile,status='new',form='unformatted')
       open(12, file=ofile, status='unknown', form='unformatted')
       read(10) id, pgm, nc, nr, nz, xo, dx, yo, dy
      read(11) idwrite(12) id, pgm, nc, nr, nz, xo, dx, yo, dy
      do 80 k = 1, n\bar{r}read(10) dlt, (gr(i), i = 1, nc)read(11) dlt, (cr(i), i = 1, nc)do 70 i = 1, nc
cv if (cr(i) .eq. dval) goto 70
if (cr(i) .ge. dlim) goto 70
      gr(i) = dval70 continue
      write(12) dlt, (gr(i), i = 1, nc)80 continue
      close(lO)
      close(11)
      close(12)
      stop
      end
Listing 7: TERRACE4.F
c terrace4.f - unix version
c original vms version code indicated by cv
c vms version by L.Cordell and A.McCafferty, USGS, Denver, Colorado
c
c To steepen gradients on basis of local curvature.
c
      character filel*50, file2*50
      character pgm*8
      dimension al(1000), a2(1000), a3(1000), id(14)
       real it, ib, il, ir, ic2, ic3
       data ddval / I.e30 / 
  111 write(6, 1)
    1 format(lx,22hEnter input file name:/lxlh*$)
      read(5, 101) file1101 format(a50)<br>cv open(10 file
      cv open(10,file=filel,form='unformatted',status='old',iostat=ios) 
cv if(ios.ne.0) then<br>cv open(10.file=file)
      open(10,file=file1,form='unformatted',status='old',readonly)
cv endif
      open(10, file=filel, form='unformatted', status='old', err=lll) 
      write(6, 2)
    2 format(lx,23hEnter output file name:/lxlh*$)
      read(5, 101) file2
cv open (ll,file='terrace.tmp',status='new',form='unformatted') 
cv open (12,file=file2,form='unformatted',status='new')
      open(11, file='terrace.tmp', status='unknown',
     &form='unformatted')
      open(12, file=file2, form='unformatted', status='unknown') 
write(6, 7)
    7 format(lx,27hEnter number of iterations;/lxlh*$) 
      read(5, *) iterations 
      write(6, 4)
    4 format(lx,21hEnter output-file id:/lxlh*$) 
      read(5, 5) (id(i), i = 1, 14)5 format(14a4)
      read(lO) id, pgm, ncol, nrow, nz, xO, dx, yO, dy 
      pgm = 'terrace '
      if ((nz .ne. 1) .or. (ncol .gt. 1000)) goto 99
      write(12) id, pgm, ncol, nrow, nz, xO, dx, yO, dy 
      do 30 iter = 1, iterations
```

```
call rowio(a3, y, nz, ncol, 10, 1)<br>do 21 i = 2, ncol – 1
     i count = 0call rowio(al, y, nz, ncol, 10, 1)
     call rowio(a2, y, nz, ncol, 10, 1)
call rowio(al, y, nz, ncol, 11, 2)
     do 10 j = 3, nrow
     if (a2(i) .ge. ddval) goto 13
     ic2 = 0.
     nc\overline{2} = 0if (al(i) .It. ddval) then
       it = a1(i)ic2 = ic2 + it<br>nc2 = nc2 + 1else
      it = a2(i)end if 
     if (a3(i) .It.
ddval) then
       ib = a3(i)ic2 = ic2 +
ib
       nc2 = nc2 + 1else
      ib = a2(i)end if 
     if (a2(i - 1) .lt. ddval) then<br>il = a2(i - 1)
       ic2 = ic2 + i1nc2 = nc2 + 1else
       il = a2(i)end if 
     if (a2(i + 1)
.It. ddval) then
       ir = a2(i + 1)ic2 = ic2 + irnc2 = nc2 + 1else
      ir = a2(i)end if
     ic3 - ic2 - (nc2 
if (ic3) 12, 13, 14
 12 \text{ al}(i) = \max(it, ib, il, ir, a2(i))goto 20
 13 a1(i) = a2(i)goto 20
 14 a1(i) = min(it, ib, il, ir, a2(i))20 if (al(i) .eq. a2(i)) icount = icount + 1
 21 continue
    a1(1) = a2(1)a1(ncol) = a2(ncol)call rowio(al, y, nz, ncol, 11,
do 11 i = 1, ncol
2)
     a1(i) = a2(i)11 a2(i) - a3(i) 
 10 continue
     call rowio(a2, y, nz, ncol, 11,
count = (icount * 100
2) 
) / float(ncol * nrow)
     write(6, 31) iter, count 
 31 format(1x,11hIteration =,i5,27h Percent of flat slopes =,f9.5)
     close(lO)
    close(ll)
    open ( 10, file=' terrace. tmp' ,status='old' ,disp=' delete' , 
   1 form=' unformatted' )
     open(10, file='terrace.tmp', status='old', form='unformatted'
   &)
     if (iter .eq. iterations) goto 30
open (ll,file='terrace.tmp' ,status='new' ,form=' unformatted' )
opendl, f ile=' terrace. tmp' , status= ' unknown ', 
   &form=' unformatted' ) 
 30 continue 
 33 continue
    do 32 j = 1, nrow
     call rowio(al, y, nz, ncol, 10, 1) 
 32 call rowio(al, y, nz, ncol, 12, 2)
    goto 999 
 99 write(6, 98)
 98 format(1x,16hCan't handle it.)
999 continue
```
cv cv

cv

```
stop
       end
       subroutine rowio(a, y, nz, ncol, Id, key)
       dimension a(nz, ncol)
     goto (1, 2), key
1 read(Id) y, a 
       goto 90
     2 write(ld) y, a 
   90 return 
       end
Listing 8: TRANSPOS.F
c transpos.f - unix version
c original vms version code indicated by cv
   vms version by M.Webring, USGS, Denver, Colorado
c
c flips grid about the diagonal, rotates 90 deg., or reverses columns
c
       dimension buf(50000)
       character id*56, p*8, p2*8
character if*72, jf*72, kf*72
       data p2 / 'trnsposd* /
data nz / 1 /
       data kf / 'mtx.tmp' /
data inp / 5 / 
c
       write(*, 1)
     1 format(8h ifile: $) 
       read(inp, 100) if 
       write(*. 2) 
  100 format(a72)
    2 format(8h ofile: $) 
       read(inp, 100) jf<br>read(inp, 100) jf<br>write(*, 3)
    3 format(22h enter 1 for transpose, /, 28h 2 for 90 deg rotation &, /, 28h 3 for column reverse: $)
                      &,/,28h 3 for column reverse:$)
       \text{int} = 0read(inp, *) irot
if (irot .It. 3) goto 6
       open(12, file=if, form='unformatted', status='old') 
cv open(10, file=jf, form='unformatted', status^'new')
       open(10, file=jf, form='unformatted', status='unknown')
       goto 40
     6 open(10, file=if, form='unformatted', status='old') 
cv open(12, file=jf, form='unformatted', status='new')
       open(12, file=jf, form='unformatted', status='unknown')
read(10) id, p, nc, nr, nz, xo, dx, yo, dy
       if (nc .gt. 2500) stop 'x too big'
if (nr .gt. 2500) stop 'y too big'
       n = int((float(nr) / 20.) + .999)
m = int((float(nc) / 20.) + .999)
       nlO = n * 20
mlO = m * 20
      nm = n10 * m10open(11, file=kf, access='direct', status='scratch', recl=
     &1600)
       call rio(nc, buf, m, n, 1, 1, m10, -1)
      write(*, 4)4 format(7h title:) 
      read(inp, 5) id
    5 format(14a4)
      write(12) id, p2, nr, nc, nz, yo, dy, xo, dx
       ic = 1do 10 ibuf = 1, m
       loc = ibufcall rio(nr, buf, n, 0, loc, m, n10, 1)
      ndx = 1do 20 i = 1, 20
      call rowio(nr, buf(ndx), 0, 12, 12, iend)
       if (ic ,eq. nc) goto 99
ic = ic + 1 
   20 ndx = ndx + n10
   10 continue 
   99 continue
      close(ll)
```

```
rewind(12) 
       close(lO)
\mathbf{c}.le. 1) goto 90
40 if (irot
                                                               'new')
  7open(10,
open(10,
                  file=jf, form='unformatted', status='<br>file=jf, form='unformatted', status='
                                                               'unknown')
       read(12)
              id, p, nc, nr, nz, xo, dx, yo, dy
90d rota'
       P
       xo = ((nc - 1) * dx) + xo<br>dx = - dx
       if (irot .It. 3) goto 41
p = 'rev col'
    41  write(10) id, p, nc, nr, nz, xo, dx, yo, dy
       do 45 j = 1, nri2 = nc + nccall rowio(nc, buf(l) 
-1, 12, 12, ie)
       do 42 i = 1, nc
       buf(i2) = buf(i)
    42 i2 = i2 - 1
       call rowio(nc, buf(nc 
+ 1), 0, 10, 10, ie)
   45 continue
       close(lO) 
   90 close(12)
       stop
       end
       subroutine rio(na, z,
nblk, nbuf, Ioc2, idl, nlO, iop)
       dimension w(400)
  dimension z(l), is(2) 
7data dval/'37777677777'o/
       data dval / l.Oe+38 /
       loc = loc2assign 999 to ir
       if (iop) 1, 2, 3 
     1 iflag = 1assign 99 to ir
       is(1) = na + 1
       is(2) = 1assign 10 to ig
       if (n10 .eq. na) goto 15<br>assign 12 to ig
   15 do 100 ibuf = 1, nbuf
       i i = 1do 10 irow = 1
                         , 20 
iflag
       goto (11, 12), 
    11 call rowio(na,
                                  -1, 10, 10, ie)
       if (ie .eq. 1) goto 14<br>ii = ii + n10
       goto ig 
    14 iflag = 2
12 kk = (irow - 
1) * nlO
       do 13 k = kk
+ is(iflag), kk + nlO
   13 z(k) = dval10 continue
      goto 2 
   99 continue 
  100 continue
      loc1 = loc - 1\ddot{\textbf{c}}return
    2 do 30 iblk = 1, nblkIw = 1
Is = ((iblk - 1) * 20) 
+ 1
       do 21 j = 1, 2012 = 1s1 = 1wdo 20 i = 1, 20 
       w(1) = z(12)1 = 1 + 2020 \ 12 = 12 + 1lw = lw + 121 \text{ ls} = 1 \text{s} + \text{n10}write(11, rec=loc) w 
   30 loc = loc + idl
\mathbf{c}goto ir
    3 do 40 iblk = 1, nblk 
      read(ll, rec=loo) w
```

```
l = 1ls = ((iblk - 1) * 20) + 1loc = loc + idl+ 1
50 12 = 12
51 Is = Is + nlO 
       do 51 j = 1, 2012 = 1sdo 50 i = 1, 20
       z(12) = w(1)1 = 1 + 140 continue 
  999 return
       end
   subroutine rowio(n, z, iop, idev, jdev, iend) 
WHERE IOP<0 READ; IOP=0 WRITE; IOP>0 READ&WRITE
       dimension z(n)
       iend = 0
       if (iop) 1, 2, 1
     1 read (idev, end=10) xo, z 
if (iop) 9, 9, 2
    2 write(jdev) xo, z 
    9 return 
   10 iend = 1return
       end
Listing 9: FIXTER.F
c fixter.f - unix version
c J.Phillips, USGS, Denver, Colorado
c original vms version code indicated by cv
c
c To convert unchanged grid cells to dvals.
c
       character filel*50, file2*50
       character pgm*8
       dimension al(2000), id(14)
      data ddval / 1.e30 /1 write(6, 2)
    2 format(lx,32hEnter terraced output file name:/lxlh*$)
       read(5, 101) filel 
101 format(a50)<br>cv open(11.fil)
       open(11,file=file1,form='unformatted',status='old',iostat=ios)
cv if(ios.ne.0) then<br>cv open(11.file=file
       open(11,file=file1,form='unformatted',status='old',readonly)
cv endif
       open(ll, file=filel, form='unformatted', status='old', err=l) 
       write(6, 3)
    3 format(lx,23hEnter output file name:/lxlh*$)
      read(5, 101) file2 
cv open (12,file=file2,form='unformatted',status='new')
       open(12, file=file2, form='unformatted', status='unknown')
       read(ll) id, pgm, ncol, nrow, nz, xO, dx, yO, dy
      pgm = 'terrace '
       if ((nz .ne. 1) .or. (ncol .gt. 2000))
goto 99 
       write(12) id, pgm, ncol, nrow, nz, x0, dx, y0, dy<br>do 10 j = 1, nrow
       call rowio(al, y, nz, ncol, 11, 1)<br>do 21 i = 3, ncol – 2
       if (al(i) .ge. ddval) then<br>if ((al(i + 1) .lt. ddval) .and. (al(i + 2) .lt. ddval)) al(i + 1)
      \& = a1(i + 2)if ((al(i - 1) .1t. ddval) .and. (al(i - 2) .1t. ddval)) al(i - 1)
     \& = a1(i - 2)end if 
   21 continue
      call rowio(al, y, nz, ncol, 12, 2) 
   10 continue 
   99 continue
      stop
      end
       subroutine rowio(a, y, nz, ncol, Id, key)
dimension a(nz, ncol)
     goto (1, 2), key
1 read(ld) y, a 
      goto 90
    2 write(ld) y, a
```
90 return end

Listing 10: MEDIPLUG.F

```
c mediplug.f - unix version<br>c J.Phillips, USGS, Denver, C
c J.Phillips, USGS, Denver, Colorado<br>c criginal vms version code indicat
          original vms version code indicated by cv
c<br>c
          fills holes using the median of surrounding values
c
          dimension a(1000),b(1000,3),c(1000),id(14),pgm(2) 
          character*50 ifile 
          data ddval/l.Oe+36/ 
          print 200 
200 format(' enter ifile: ',$)
          read(5,100) ifile 
100 format(a50)
          open(10,file=ifile,status='old',form='unformatted') 
          print 201
201 format(' enter ofile: '.$)
          read(5,100) ifile
          open(ll,file=ifile,status='new',form='unformatted') 
read(10) id,pgm,nc,nr,nz,xo,dx,yo,dy 
          write(11) id,pgm,nc,nr,nz,xo,dx,yo,dy<br>read(10) dlt,(b(i,3),i=1,nc)
          write(11) dlt, (b(i,3), i=1, nc)read(10) dlt,(b(i,2),i=l,nc) 
          nd=0 
          do ii=3,nr
                   read(10) dlt,(b(i,1),i=l,nc)
                   c(1)=b(1,2)c(nc)=b(nc, 2)
                   do i=2,nc-l
                             c(i)=b(i,2)if(c(i),gt,ddval) then
                                       j=0 
                                       do k=l,3
                                                do 1=i-1,i+1if(b(1,k).1t.ddval) thenj=j+1a(j)=b(1,k)endif 
                                                enddo 
                                      enddo
                                       if(j.gt.O) call median(j,a) 
                                       if(j.lt.l) then 
                                                nd=nd+l 
                                      else
                                                c(i)=a(1)endif 
                             endif 
                   enddo
                   write(11) dlt, (c(i), i=1, nc)do 1=1,nc
                            b(i,3)=b(i,2)b(i,2)=b(i,1)enddo 
         enddo
         write(ll) dlt,(b(i,l),i=l,nc) 
write(*,101) nd
101 format(ilO,' dvals remain') 
         stop 
         end 
c
         subroutine median(n,a) 
         dimension a(n) 
10 if(n.le.2) return 
         ax=a(1)an=a(1)iax=l 
         ian=l 
         do i=2,n
                   if(a(i).gt.ax) then 
                            ax=a(i) 
                            iax=i
```

```
endif
                    if(a(i).lt.an) then 
                             an=a(i)ian=i
                    endif 
          enddo 
          if (an. eq. ax) then
                   a(1)=an
                   return 
         endif 
          j=0do 20 i=l,n
                   temp=a(i)
                   if(i.eq.iax.or.i.eq.ian) go to 20<br>j=j+1a(j)=temp
20 continue 
         n=j
         go to 10 
         end
Listing 11: MEDIFILT.F
c medifilt.f - unix version
c J. Phi Hips, USGS, Denver, Colorado
c original vms version code indicated by cv
c
c median filtering using a 3x3, 5x5, 7x7, 9x9, or 11x11 window
c
       dimension a(1000), b(1000, 11), c(lOOO), id(14), pgm(2) 
       character ifile*50 
       data ddval / l.Oe+36 / 
     1 write(*. 200) 
  200 format(!4h enter ifile: ,$)
       read(5, 100) ifile 
  100 format (a50) 
cv open(10,file=ifile,status='old' ,form=' unformatted' )
       open (10, file=ifile, status='old' , form=' unformatted' , err=l) 
       write(*. 201) 
  201 format(14h enter of ile: , $)
       read(5, 100) ifile 
cv open(ll,file=ifile,status='new' ,form=' unformatted' )
       open(11, file=ifile, status='unknown', form='unformatted')<br>read(10) id, pgm, nc, nr, nz, xo, dx, yo, dy
  write(ll) id, pgm, nc, nr, nz, xo, dx, yo, dy 
203 write(*, 202)
  202 format(43h enter window index (1=3x3, 2=5x5, 3=7x7): ,$) 
      read(5, \star) iw
       if ((iw .It. 1) .or. (iw .gt. 5)) goto 203 
do j = (2 * iw) +1, iw + 2, -1 
         read(10) dlt, (b(i,j),i = 1, nc) 
write(ll) dlt, (b(i,j),i = 1, nc) 
       end do 
       do j = iw + 1, 2, -1read(10) dlt, (b(i,j), i = 1, nc)end do 
       nd = 0do ii = (2 * iw) + 1, nr
         real(10) dlt, (b(i,1), i = 1, ne)do i = 1, nc
c(i) = b(i,iw + 1) 
         end do
         do i = iw + 1, nc - iw
           j = 0do k = 1, (2 * iw) + 1do 1 = i - iw, i + iwif (b(1,k). It. ddval) then
                  j = j + 1<br>a(j) = b(1,k)
                end if
             end do 
           end do
            if (j .gt. 0) call median(j, a) 
if (j .It. 1) then
nd = nd + 1 
           else
```

```
c(i) = a(1)end if 
           end do
           write(11) dlt, (c(i), i = 1, nc)do i = 1, nc<br>
do j = (2 * iw) + 1, 2, -1<br>
b(i,j) = b(i,j - 1)
           end do
         end do 
end do 
do j = iw, 1, -1
write(ll) dlt, (b(i,j),i = 1, nc) 
         end do
   write(*. 101) nd 
101 format(ilO,13h dvals remain) 
        stop 
        end
\mathbf csubroutine median(n, a) 
        dimension a(n) 
    10 if (n .le. 2) return 
         ax = a(l) 
         an = a(1)iax = 1 
         ian = 1 
         do i = 2, n
            if (a(i) .gt. ax) then 
ax = a(i) 
              iax - i
           end if
            if (a(i) .It. an) then 
an = a(i) 
            ian = i
end if 
        end do 
         if (an .eq. ax) then
a(l) = an
          return 
         end if 
j = 0 
         do 20 i = 1, n
temp = a(i)
            if ((i .eq. iax) .or. (i .eq. ian)) goto 20
j = j + 1
a(j) = temp 
    20 continue 
        n = jgoto 10 
        end
```